*Logiciel : TeamViewer : Le lancement de TeamViewer 9* 

**Logiciel** Posté par : JulieM Publiée le : 6/12/2013 11:30:00

Cette nouvelle version majeure est source de convivialité et d'efficacité pour les directions informatiques. Une nouvelle API publique permet aux utilisateurs d'int©grer TeamViewer au **sein de leur propre infrastructure**

TeamViewer, un leader mondial de la fourniture de logiciels de contr $\tilde{A}$  'le  $\tilde{A}$  distance et de réunions en ligne, vient d'annoncer le lancement de TeamViewer 9 pour Windows, Mac et Linux, ré sultat d'une phase de bêta- test finalisée avec succà s. La nouvelle version du logiciel TeamViewer inclut une fonctionnalité Wake-on-LAN qui permet aux utilisateurs de démarrer un ordinateur à distance via Internet, depuis un poste fixe, un ordinateur portable, une tablette ou un Smartphone.

Par ailleurs, TeamViewer 9 int gre ©galement un service de file d'attente, qui permet aux Á©quipes d'assistance informatique de gérer, partager et affecter les requêtes d'assistance en vue d'accéIérer leur traitement. Enfin, les utilisateurs peuvent désormais rejoindre des sessions d'assistance à distance simplement à l'aide d'un code de session unique, sans devoir fournir leurs identifiants de connexion.

Avec plus de 200 millions d'utilisateurs dans le monde, TeamViewer s'est impos© en tant que principal logiciel pour un acc s simple et sécurisé aux ordinateurs distants via Internet. Cette nouvelle version bénéficie du Wake-on-LAN, une fonctionnalité attendue par le marché et qui assure un acc s en 24/7 aux ordinateurs distants, sans pour autant exiger que ces machines fonctionnent en permanence. La fonction de mise en route utilise simplement un routeur ou une autre machine présente sur le réseau local.

## **TeamViewer 9 dévoile diverses autres nouveautés, et notamment les fonctionnalités suivantes:**

Â

Â

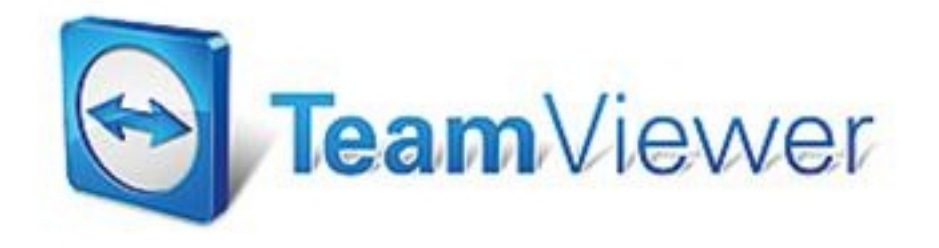

Â

 $\hat{A}$ · Authentification  $\tilde{A}$  deux facteurs : apporte une protection suppl $\tilde{A}$ ©mentaire aux comptes utilisateur de TeamViewer, et donc  $\tilde{A}$  la liste des Ordinateurs & Contacts et  $\tilde{A}$  TeamViewer Management Console. Pour se connecter  $\tilde{A}$  leur compte TeamViewer, les utilisateurs, au-del $\tilde{A}$  de leurs identifiants de connexion classiques, récupà rent un code d'authentification sur une

application d'authentification standard install $\tilde{A}$ ©e sur leur appareil mobile.

 $\hat{A}$ · Envoi facile de fichiers : possibilit $\tilde{A}$ © de partager des fichiers de toutes tailles sans devoir lancer une traditionnelle session d'acc s distant. Plus pratique que l'e-mail, qui pr©sente des contraintes de taille de fichier, cette fonctionnalité est ©galement une alternative au déploiement et à la gestion fastidieuse des serveurs FTP.

 $\hat{A}$ · Presse-papiers universel : permet aux utilisateurs de copier des fichiers depuis leur équipement et de les coller directement sur un bureau distant, par une simple opération de copier-coller (Ctrl+C/Ctrl+V).

 $\hat{A}$ · Notifications : fen $\tilde{A}$ <sup>a</sup>tre de notification conviviale, situ $\tilde{A}$ ©e dans la liste Ordinateurs & Contacts, qui regroupe en un endroit unique toutes les notifications syst me de TeamViewer, y compris les alertes ITbrainâ∏¢, ce qui facilite leur gestion.

 $\hat{A}$ . Modules personnalisables : les entreprises peuvent personnaliser une fois pour toutes les modules QuickSupport, QuickJoin et Host de TeamViewer, sans devoir renouveler l'opération apr s une mise jour logicielle. Un lien personnalisable unique m ne les utilisateurs la version actuelle d'un module stocké dans la TeamViewer Management Console, oÃ<sup>1</sup> le module peut Â<sup>a</sup>tre partagé et personnalisé au sein d'une ©quipe d'assistance.

Parall lement l'annonce de TeamViewer 9, la soci©té lance ©galement son API publique permettant aux entreprises d'int©grer encore davantage TeamViewer au sein de leur infrastructure existante. Sp $\tilde{A}$ ©cialement con $\tilde{A}$ §ue pour les d $\tilde{A}$ ©veloppeurs en qu $\tilde{A}$ ªte de souplesse pour leurs applications, l'API de TeamViewer est disponible gratuitement pour les utilisateurs possédant une licence TeamViewer 9.

## **L'API TeamViewer regroupe deux fonctions:**

 $\hat{A}$ · API de cr $\tilde{A}$ ©ation de rapports : une API REST, ind $\tilde{A}$ ©pendante de tout langage, permet de récupérer des données de journalisation depuis la TeamViewer Management Console. Les tâches complexes de journalisation et d'intégration des données TeamViewer aux données existantes de l'entreprise sont automatisées, ce qui affine la visibilité et favorise un réel gain de temps.

 $\hat{A}$ · API de gestion utilisateur : permet aux entreprises de synchroniser les donn $\tilde{A}$ ©es des utilisateurs entre leur syst me existant de gestion des utilisateurs et TeamViewer. Ceci permet aux développeurs de concevoir des applications visant  $\tilde{A}$  gérer les comptes utilisateurs TeamViewer dans le cadre d'un profil d'entreprise, et d'assurer la migration et l'int $\tilde{A}$ ©gration de données avec une infrastructure informatique existante.

Les d $\tilde{A}$ ©veloppeurs ont acc $\tilde{A}$  s aux informations relatives  $\tilde{A}$  l'API TeamViewer par l'interm $\tilde{A}$ ©diaire du nouveau site web de TeamViewer dédié aux développeurs et l'intégration : integrate.teamviewer.com. Ce site web propose des documents de référence détaillés, des guides pratiques et bien d'autres ressources utiles.

## Des nouveaut $\tilde{A}$ ©s pour les utilisateurs Mac et Linux

 Avec la version 9, TeamViewer propose TeamViewer QuickSupport pour Linux, un module client léger qui permet aux éguipes informatiques d'offrir instantanément un support aux utilisateurs sous Linux,  $\tilde{A}$  partir d'un  $\tilde{A}$ ©quipement sous Mac, Linux et Windows ou d'un dispositif mobile (iPhone, iPad, Android, Windows Phone 8). Déjà disponible pour les systà mes sous Windows et Mac, TeamViewer QuickSupport prend en charge toutes les plateformes et peut Â<sup>a</sup>tre personnalis $\tilde{A}$ © aux couleurs d'une entreprise.  $\tilde{A}$  noter  $\tilde{A}$ © galement une mise  $\tilde{A}$  jour de TeamViewer QuickSupport pour Mac qui offre l'intégralité des fonctionnalités de la version

Windows aux environnements Mac.

 $\hat{A}$ «  $\tilde{A}$  l'issue d'une phase de b $\tilde{A}$ <sup>a</sup>ta-test qui a port $\tilde{A}$ © ses fruits, nous sommes heureux d'annoncer la version finale de Teamviewer 9. Cette version majeure multiplie les nouvelles fonctionnalit $\tilde{A}$ ©s *qui simplifieront la tâche des équipes de support dans le monde. De plus, La sortie de notre API*  constitue une  $\tilde{A}$ ©tape cl $\tilde{A}$ © pour notre entreprise. Nous avons re $\tilde{A}$ §u des dizaines d'e-mails d'utilisateurs demandant s'il  $\tilde{A} \otimes$ tait possible d'int $\tilde{A} \otimes$ grer TeamViewer  $\tilde{A}$  leur environnement, en *guise de logiciel d'assistance à distance. Aujourd'hui, nous donnons la possibilité aux* développeurs externes de créer des sessions depuis leurs logiciels et d'y intégrer les données qu'ils gà rent au sein de TeamViewer, » explique **Kornelius Brunner**, Directeur Produit chez TeamViewer.

## **Disponibilité**

TeamViewer 9 est disponible d s maintenant pour les syst mes Windows, Mac et Linux, et est compatible avec Windows 8.1 et Mac OS X Mavericks. Les fonctionnalités décrites peuvent varier selon le syst me d'exploitation.

Plus d'informations, ainsi qu'un lien de t©I©chargement.